## Google Classroom Assignments: Sharing Your Work

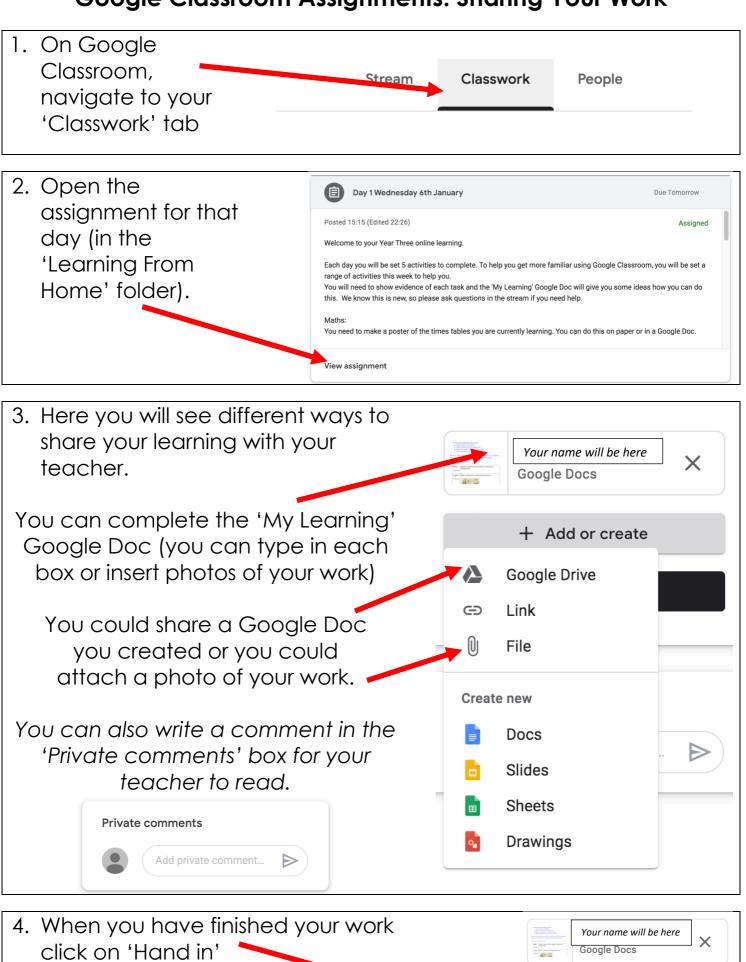

+ Add or create

Hand in